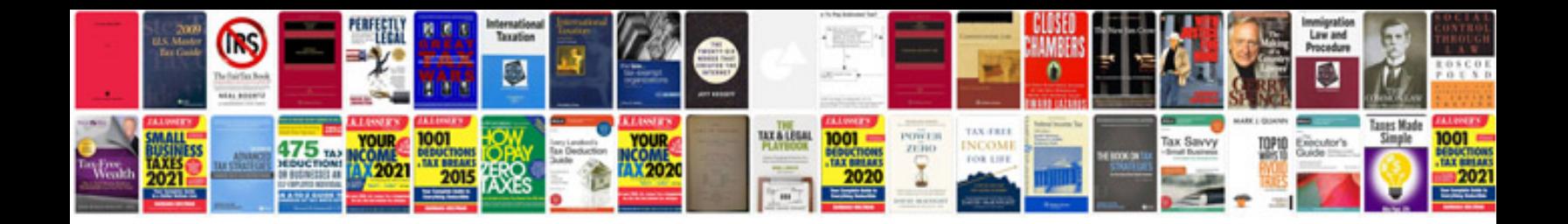

**Sql ddl dml dcl tcl commands with examples**

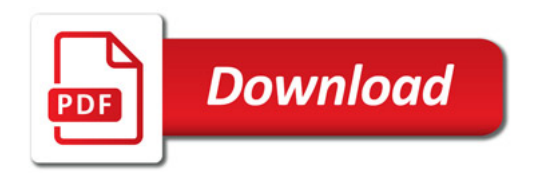

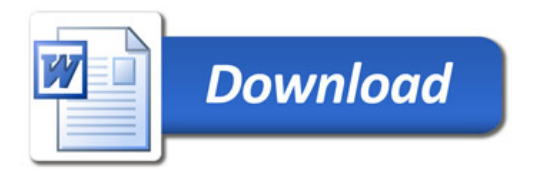